## **DATOS ECONÓMICOS DE LAS ENTIDADES LOCALES DE LA RIOJA**

## Entidad Local: Mansilla de la Sierra

## **PRESUPUESTO INICIAL DEL EJERCICIO 2013**

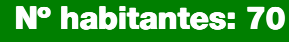

## **INGRESOS**

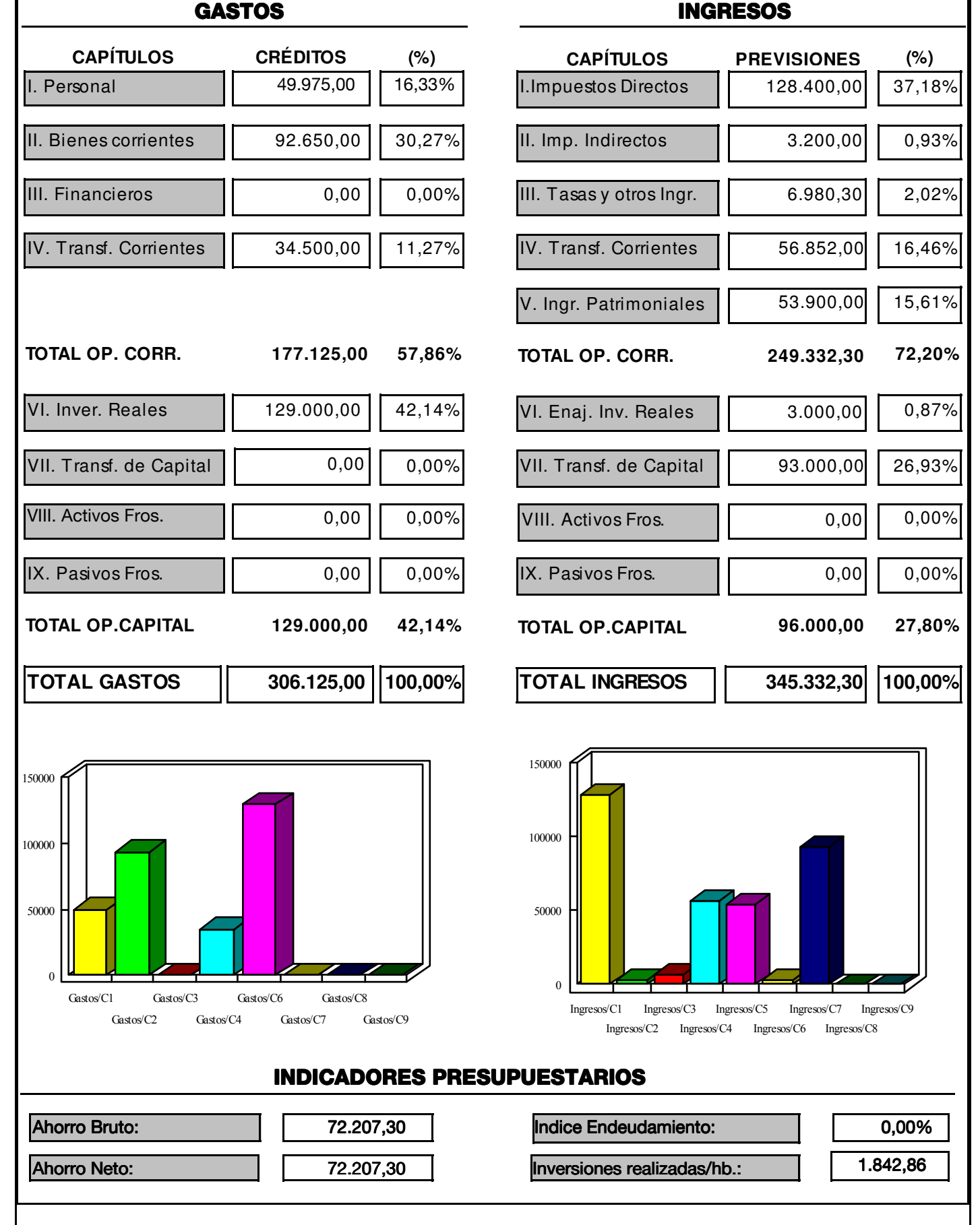

Fuente: Dirección General de Política Local - Servicio de Modernización de la Administración Local